## **The Mobile Orchestra Explorer**

Donald Glowinski, Maurizio Mancini, and Alberto Massari

InfoMus Lab, DIST, University of Genova, Italy *{*donald,maurizio*}*@infomus.org, alby@in[fom](#page-1-0)us.dist.unige.it http://www.infomus.org

Active listening is a new concept in Human-Computer Interaction in which novel paradigms for expressive multimodal interfaces have been developed [1], empowering users to interact with and shape the audio content by intervening actively into the experience. Active listening applications are implemented using noninvasive technology and are based on natural gesture interaction [2].

The goal of this paper is to present the Mobile Orchestra Explorer application, developed in the framework of the EU Project MIROR<sup>1</sup>.

The Mobile Orchestra Explorer application entails the user to set up the position of a virtual orchestra instruments/sections and then to explore the resulting virtual ensemble by walking through the orchestra space.

This application was tested during during the Festival of Science, a public event hold annually in Genova, Italy. Evaluation was carried out to study system usability and to produce an in-depth description of the user experience.

In the Mobile Orchestra Explorer application the user interacts with the system in two consecutive phases: (i) on the first phase, he/she walks in a sensitive empty space (a theater stage) holdin[g](#page-1-1) he/she mobile phone in his/her hand and selects orchestra instruments/sections name on the mobile phone screen; when he/she reaches the point of the space in which he/she wants to place an instrument/section he/she press a button on the mobile phone to record its position; (ii) on the second phase he/she is allowed to move in the sensitive space and, as soon as he/she approaches an instrument/section position the corresponding pre-recorded audio track is played back. During both phases the user position is tracked by a fixed infrared camera.

The scenario architecture is represented in Figure 1. A fixed camera grabs [frames of the theater](http://www.mirorproject.eu) stage at 25 frames per second and sends them to the SAME platform on which EyesWeb XMI is running. EyesWeb extracts the user silhouette from the frame background and comput[es th](#page-1-2)e user barycenter position, relative to the orchestra space. The user, by touching buttons on the screen of his/her mobile phone, sends the following commands to SAME platform:

 $1$ <sup>1</sup> The work presented in this paper has been partially supported by the EU FP7 ICT Collaborative Project MIROR (Musical Interaction Relying On Reflexion) Grant n258338, http://www.mirorproject.eu.

A. Camurri, C. Costa, and G. Volpe (Eds.): INTETAIN 2011, LNICST 78, pp. 219–220, 2012.

Institute for Computer Sciences, Social Informatics and Telecommunications Engineering 2012

<span id="page-1-2"></span>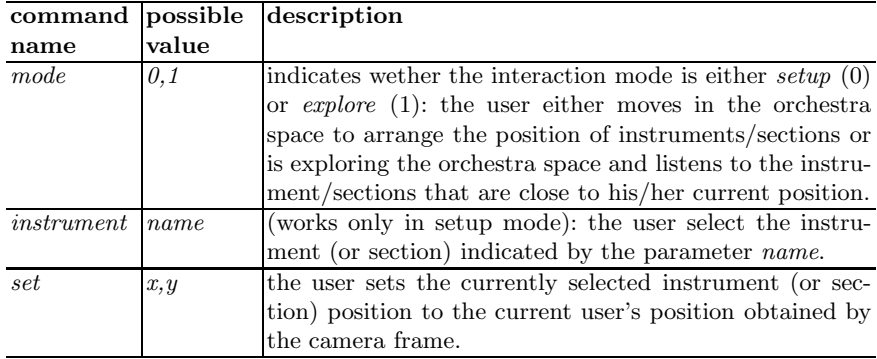

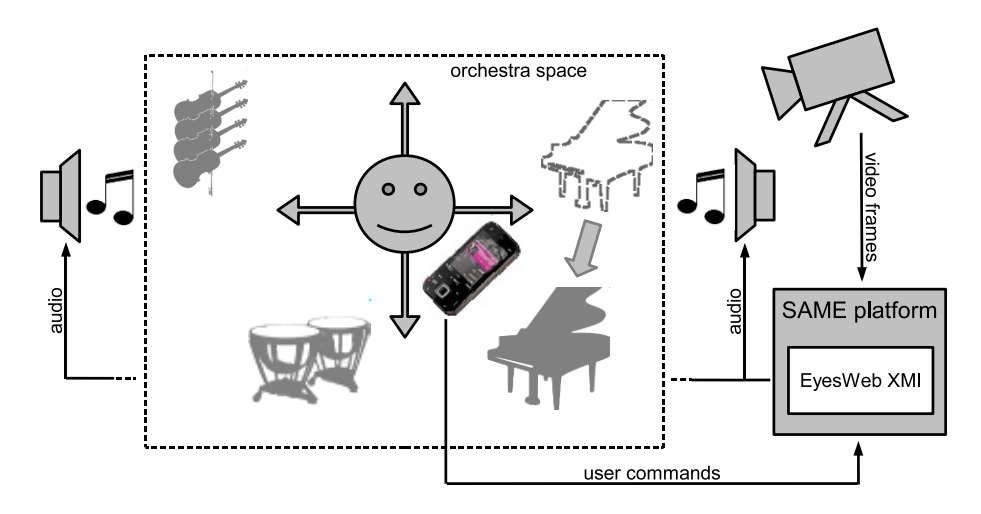

<span id="page-1-1"></span><span id="page-1-0"></span>**Fig. 1.** The Mobile Orchestra Explorer application architecture

## **References**

- 1. Camurri, A., Canepa, C., Coletta, P., Mazzarino, B., Volpe, G.: Mappe per Affetti Erranti: a Multimodal System for Social Active Listening and Expressive Performance. In: Proceedings of the 8th International Conference on New Interfaces for Musical Expression (2007)
- 2. Camurri, A., Volpe, G., Vinet, H., Bresin, R., Fabiani, M., Dubus, G., Maestre, E., Llop, J., Kleimola, J., Oksanen, S., Välimäki, V., Seppanen, J.: User-Centric Context-Aware Mobile Applications for Embodied Music Listening. In: Daras, P., Ibarra, O.M. (eds.) UCMedia 2009. LNICST, vol. 40, pp. 21–30. Springer, Heidelberg (2010)